## **El ictus: las claves para reconocerlo**

**Ataques cerebrales, trombosis cerebrales, embolias cerebrales, derrames cerebrales, apoplejías…Diferentes nombres para un grupo de problemas que médicamente se agrupan bajo el nombre genérico de accidentes cerebrovasculares (ACV). O simplemente "ictus".**

 La Organización de Consumidores y Usuarios (OCU) advierte de los riesgos del ictus e informa de sus características y de como prevenirlo. Esta patología se produce como consecuencia de interrupción repentina del riego sanguíneo en una parte del cerebro, lo que conduce a la destrucción de las neuronas afectadas.

 Es la tercera causa de muerte después de las enfermedades del corazón y del cáncer, y muchos de los que sobreviven lo hacen con importantes secuelas.

 Las lesiones que pueden derivar en un ictus pueden ser:

 Embolia cerebral: una obstrucción brusca de un vaso cerebral por un trombo originado en otro punto de la circulación sanguínea

 Trombosis cerebral: es una obstrucción brusca de una arteria cerebral por un trombo que se producido en esa misma arteria

 Hemorragia cerebral: se debe normalmente a la ruptura de un vaso cerebral dañado

 Aunque los ictus son más propios de personas mayores, entre un 25 y un 30% de los afectados tienen menos de 65 años.

¿Cómo reconocer un ictus?

 La mayoría de la población no sabe lo que es un ictus y desconoce el riesgo de retrasar la atención médica.

 Los síntomas del ictus dependen de la zona de cerebro afectada. Los más significativos son:

 Debilidad, entumecimiento o parálisis de una parte del cuerpo

 Dificultades para hablar o comprender

 Pérdida súbita de visión, total o parcialmente

 Vértigos, problemas de equilibrio o descoordinación de movimientos

 Dolor de cabeza muy intenso y repentino, sin razón aparente

 Los síntomas del ictus aparecen bruscamente y en ocasiones duran sólo unos minutos. Es el denominado "accidente isquémico transitorio", que puede constituir un serio aviso de que algo más grave puede ocurrir en cualquier momento.

 Reaccionar con rapidez

 El ictus debe ser considerado una emergencia médica. Si se tienen los síntomas mencionados, se debe actuar rápidamente.

 1. Aunque es posible que los síntomas tengan otro origen (migraña, bajada de azúcar, problema de oído...) conviene llamar al 112 especificando los síntomas. De esta manera se activará el protocolo correspondiente ("código ictus"). Otra opción es ir directamente al hospital

 2. Mientras llega la asistencia, es importante que alguien vigile las constantes vitales del enfermo y se asegure de que está cómodo. Es recomendable aflojarle la ropa y dejar espacio a su alrededor para que respire libremente

 3. En algunas ocasiones se administrarán medicamentos para disolver un posible trombo. Es un tratamiento que debe ser instaurado en las primeras horas tras producirse el ictus: de ahí la importancia de solicitar asistencia urgente. Aunque el tratamiento no fuese posible, la intervención precoz (controlando la oxigenación, temperatura y niveles de azúcar en sangre) ayuda a minimizar posibles secuelas

 4. La rehabilitación posterior es de gran importancia para recuperarse y será más fácil cuanto menor sea la cantidad y la gravedad de las secuelas del ictus

 Vigilar el riesgo cardiovascular

 Casi la mitad de los ictus se relacionan con la hipertensión arterial mantenida en el tiempo, pues éste es uno de los factores más importantes a la hora de determinar el riesgo de sufrir un accidente cardiovascular (un infarto de miocardio, un ictus cerebral, un problema arterial periférico...), si bien no es el único.

**Datos de contacto:**

Nota de prensa publicada en: Categorías: [Nacional](https://www.notasdeprensa.es/nacional) [Medicina](https://www.notasdeprensa.es/medicina) [Sociedad](https://www.notasdeprensa.es/sociedad) 

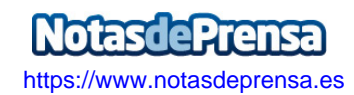